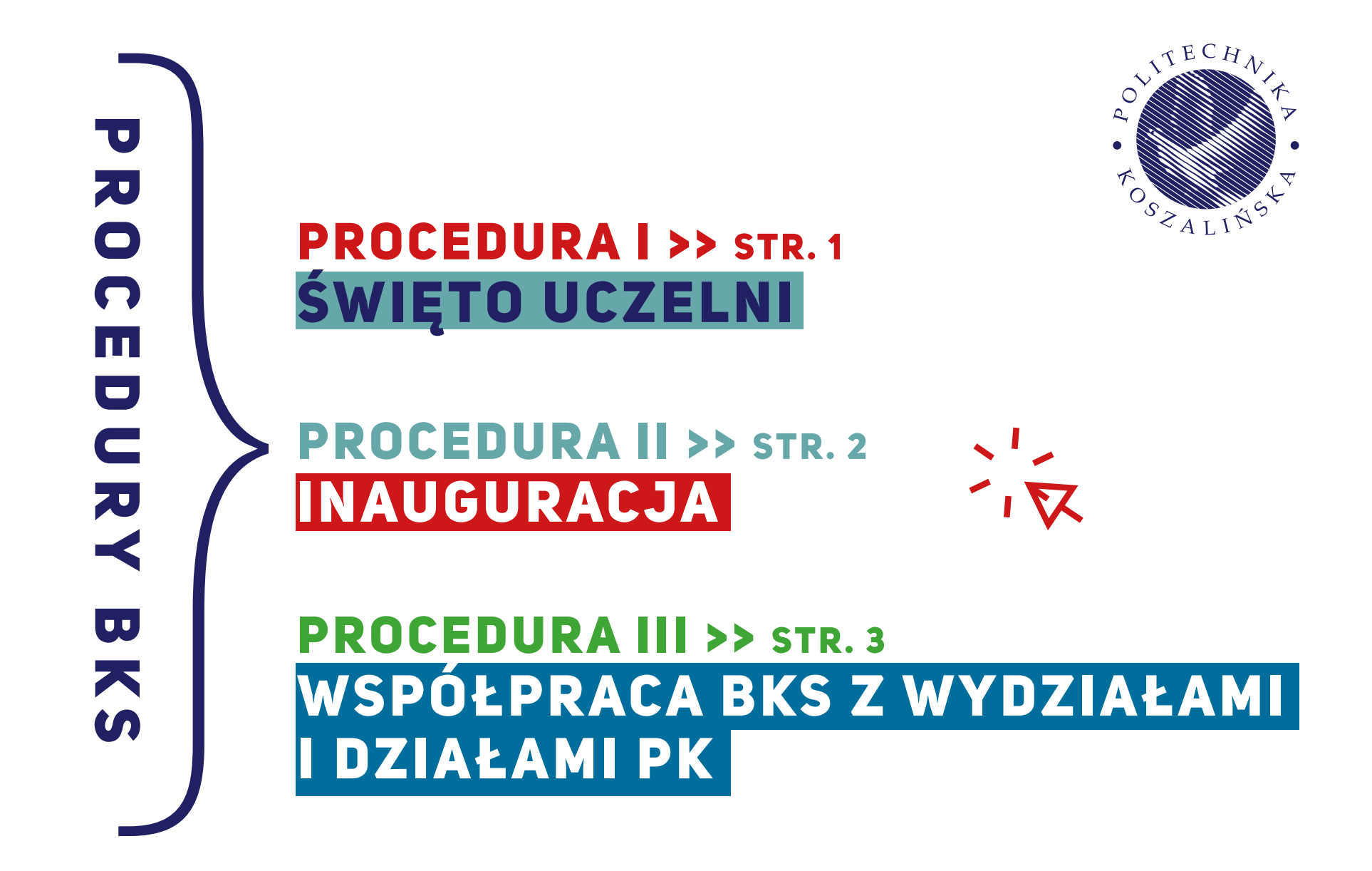

1. **Powołanie zespołu do Święta Uczelni.** 

 Ustalenie harmonogramu spotkań oraz szczegółowy podział obowiązków pomiędzy działami.

- 2. **Zaproszenia** tradycyjne i online (projekt graficzny i treść)
- 3. **Lista gości** (wysyłanie zaproszeń i potwierdzanie gości)
- 4. **Biuletyn Informacyjny** (treść i grafika przed i po evencie)
- 5. Materiały na **FB i Instagram** (cover photo, post treść i grafika)
- 6. **Slider** na stronę główną (projekt graficzny oraz artykuł
	- o wydarzeniu na stronie głównej PK)
- 7. **Scenariusz** eventu (około 20 str.)
- 8. **Plansze na ekran** (około 20 plansz)
- 9. **Belki** do transmisji
- 10. **Buton** (przypinka/magnes)
- 11. **Dyplomy** (treść i grafika) **\*WORD zał. 1 ŚU**
- 12. **Listy gratulacyjne**
- 13. **Realizacja i transmisja online**
- 14. **Montaż i transport tablic** z drukarni
- 15. **Kwiaty**  zamówienie kwiatów dla osób nagrodzonych i wyróżnionych, dekoracja na auli
- 16. **Oznakowanie auli** ścianka i roll-up'y, oznakowanie sali (karteczki na siedziska)
- 17. **Publikacje uczelniane**  przygotowanie Albumu
- na Święto Uczelni, Na Temat, Prestiż
- 18. **Wprowadzanie gości do auli i pomoc w zajęciu miejsc, wręczanie dyplomów i odznaczeń**

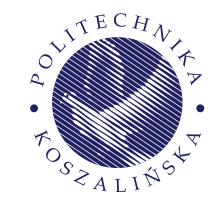

## PROCEDURA I ŚWIĘTO UCZELNI

formularz dyplomy (zał. 1 ŚU) [PDF](https://www.tu.koszalin.pl/rails/active_storage/blobs/eyJfcmFpbHMiOnsibWVzc2FnZSI6IkJBaHBBdVZzIiwiZXhwIjpudWxsLCJwdXIiOiJibG9iX2lkIn19--afab3570ecd57f24f34006d29cf745b8896eb079/Za%C5%82.1%20%C5%9AU_%C5%9Awi%C4%99to%20Uczelni_formularz%20dyplomy.pdf) / [WORD](https://www.tu.koszalin.pl/rails/active_storage/blobs/eyJfcmFpbHMiOnsibWVzc2FnZSI6IkJBaHBBdVJzIiwiZXhwIjpudWxsLCJwdXIiOiJibG9iX2lkIn19--77a8d2f7ea216e3f9fe225c0932cb2142a6f5442/Za%C5%82.1%20%C5%9AU_%C5%9Awi%C4%99to%20Uczelni_formularz%20dyplomy.docx)

1. **Powołanie zespołu inauguracyjnego.** 

 Ustalenie harmonogramu spotkań oraz szczegółowy podział obowiązków pomiędzy działami.

- 2. **Zaproszenia** tradycyjne i online (projekt graficzny i treść)
- 3. **Lista gości** (wysyłanie zaproszeń i potwierdzanie gości)
- 4. **Biuletyn Informacyjny** (treść i grafika przed i po evencie)
- 5. Materiały na **FB i Instagram** (cover photo, post treść i grafika)
- 6. **Slider** na stronę główną (projekt graficzny oraz artykuł o wydarzeniu na stronie głównej PK)
- 7. **Scenariusz** eventu (około 20 str.)
- 8. **Plansze na ekran** (około 20 plansz)
- 9. **Belki** do transmisji
- 10. **Buton** (przypinka/magnes)
- 11. **Dyplomy** (treść i grafika) **\*WORD zał. 3 IPK**
- 12. **Listy gratulacyjne**
- 13. **Realizacja i transmisja online**
- 14. **Tablica z motto / tablica inauguracyjna, montaż i transport tablic** z drukarni
- 15. **Kwiaty**  zamówienie kwiatów dla osób nagrodzonych i wyróżnionych, dekoracja na auli
- 16. **Oznakowanie auli** ścianka i roll-up'y, oznakowanie sali (karteczki na siedziska)
- 17. **Publikacje uczelniane**  Album, Na Temat, Prestiż
- 18. **Wprowadzanie gości do auli i pomoc w zajęciu miejsc, wręczanie dyplomów i odznaczeń**

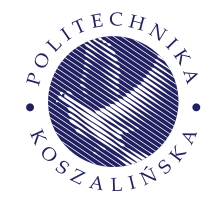

## PROCEDURA II INAUGURACJA formularz dyplomy (zał. 3 IPK) [PDF](https://www.tu.koszalin.pl/rails/active_storage/blobs/eyJfcmFpbHMiOnsibWVzc2FnZSI6IkJBaHBBdUJzIiwiZXhwIjpudWxsLCJwdXIiOiJibG9iX2lkIn19--b6eb809e54b746a30c516f1876ac9258cd32687b/Za%C5%82.%203%20IPK_INAUGURACJA_FORMULARZ%20DYPLOMY.pdf) / [WORD](https://www.tu.koszalin.pl/rails/active_storage/blobs/eyJfcmFpbHMiOnsibWVzc2FnZSI6IkJBaHBBdUpzIiwiZXhwIjpudWxsLCJwdXIiOiJibG9iX2lkIn19--ae51b8840e6c33b61ed6d148bf0256f130cb36ee/Za%C5%82.3%20IPK_INAUGURACJA_FORMULARZ%20DYPLOMY.docx)

\* **przygotowanie treści** do projektu jest **po stronie zamawiającego**

\* treści po korekcie powinny być przesłane w Wordzie lub w formacie umożliwiającym skopiowanie treści

\* zamawiający powinien podać **dokładny format** oraz **wytyczne z drukarni (szablony)**

\* **logotypy, zdjęcia lub inne elementy**, które powinny zostać użyte w projekcie należy załączyć w mailu (za prawa autorskie przesłanych elementów odpowiada zamawiający).

 $*$  po otrzymaniu przez Państwa projektu możliwa jest **jedna korekta**

\* **formularz zamówienia** projektu, treść oraz inne elementy prosimy przesyłać na: **media@tu.koszalin.pl**

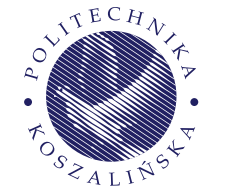

## PROCEDURA III WSPÓŁPRACA BKS Z WYDZIAŁAMI DZIAŁAMI PK

>> formularz wyboru projektu  [\(zał. 5 WzwiD\)](https://www.tu.koszalin.pl/rails/active_storage/blobs/eyJfcmFpbHMiOnsibWVzc2FnZSI6IkJBaHBBbmR2IiwiZXhwIjpudWxsLCJwdXIiOiJibG9iX2lkIn19--0a90d4b8b3c831f8e42a425b0977053723800f28/Za%C5%82.%205%20WzWiD_WSP%C3%93%C5%81PRACA%20BKS%20Z%20WYDZIA%C5%81AMI%20i%20DZIA%C5%81AMI%20PK.pdf) [PDF /](https://www.tu.koszalin.pl/rails/active_storage/blobs/eyJfcmFpbHMiOnsibWVzc2FnZSI6IkJBaHBBbmR2IiwiZXhwIjpudWxsLCJwdXIiOiJibG9iX2lkIn19--0a90d4b8b3c831f8e42a425b0977053723800f28/Za%C5%82.%205%20WzWiD_WSP%C3%93%C5%81PRACA%20BKS%20Z%20WYDZIA%C5%81AMI%20i%20DZIA%C5%81AMI%20PK.pdf) [WORD](https://www.tu.koszalin.pl/rails/active_storage/blobs/eyJfcmFpbHMiOnsibWVzc2FnZSI6IkJBaHBBblp2IiwiZXhwIjpudWxsLCJwdXIiOiJibG9iX2lkIn19--b438fa02862aaf794d384e833c4b35b66627faf3/Za%C5%82.%205%20WzWiD_WSP%C3%93%C5%81PRACA%20BKS%20Z%20WYDZIA%C5%81AMI%20i%20DZIA%C5%81AMI%20PK.docx)

**Więcej informacji znajduje się w formularzu wyboru projektu**